## FINDING YOUR PERSONAL PAGE QR CODE

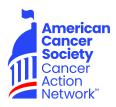

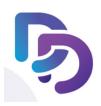

You can display a QR code on your phone for friends or family to scan with their phone to open up your fundraising page's donation form.

Tap Fundraise at the bottom of the home screen, tap Display QR Code.

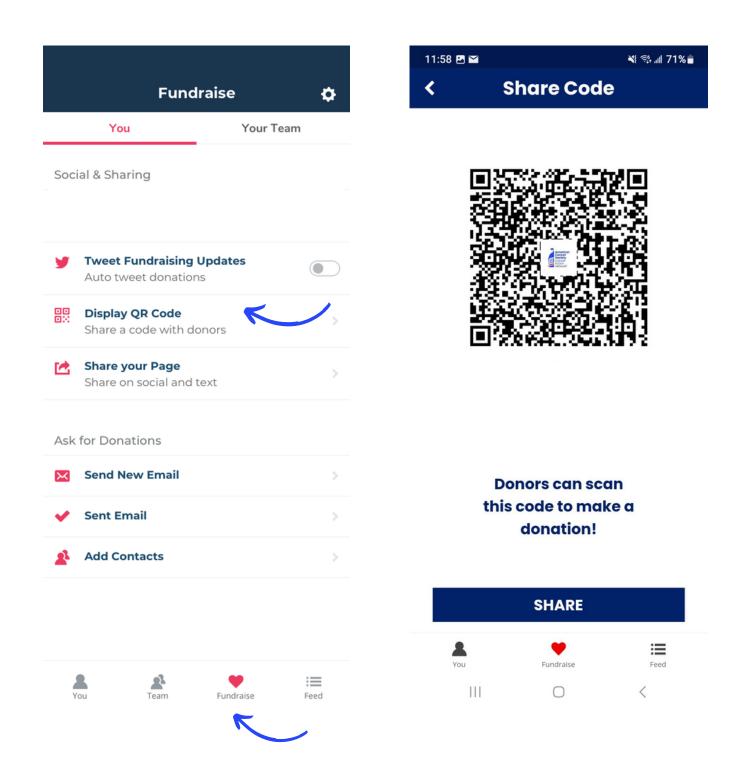